# Cryptography Session: "How Crypto Gets Broken (by you)"

#### About Me

- Cybersecurity Research Engineer @ NMFTA
- Attack Tree Fanatic
- Enjoys CTFs (maybe a little too much)
- Enjoys Teaching
- >10 years of professional experience in embedded systems design
- Masters of Engineering in Applied Math & Stats from Queen's University.
- Member of and contributor to SAE TEVEES18A1 Cybersecurity Assurance Testing TF (drafting J3061-2)

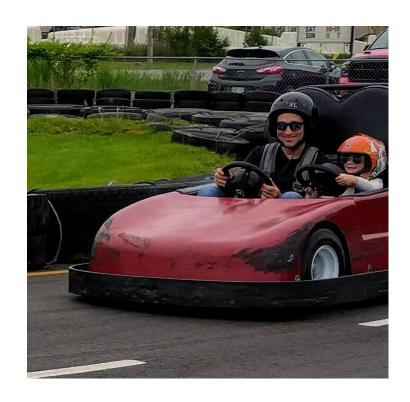

# Special Thanks to:

Jonathan Beverley & Colin deWinter

## **Agenda**

| Challenge: Decrypt 'Crypto'       | 1       |
|-----------------------------------|---------|
| Building Blocks                   | 10      |
| Challenge: Break Hashes           | 10      |
| ► Attacking Building Blocks       | 10      |
| Challenge: Break Crypto           | 10      |
| ☑(More) Attacking Building Blocks | 5       |
| Protocols                         | 5       |
| ► Attacking Protocols             | 5       |
|                                   | 56 mins |

- ▶ We will break regularly for questions at section breaks
  - ▶ But also feel free to ask questions anytime
- Much material from the following reference (i.e. buy this book): Anderson, Ross. Security engineering. John Wiley & Sons, 2008.

'Crypto'

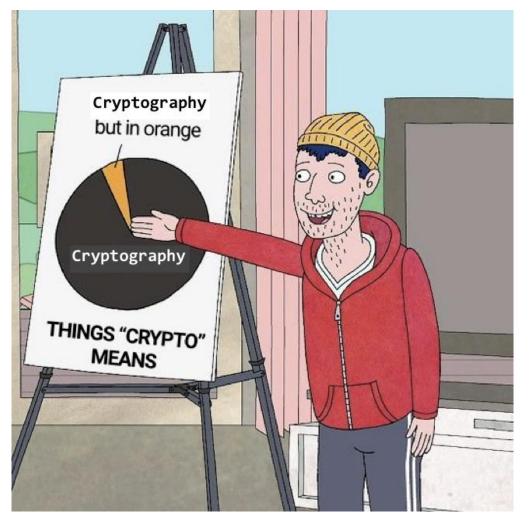

# **Crypto Building Blocks**

#### **Encryption**

- ► Encryption an encoding which can be reversed (given a key)
  - ► A plaintext (M) message is encrypted by a cipher ({}) to a ciphertext (E) using a key (K)

$$E = \{M\}_K$$

- ▶ Decryption is possible with the cipher, the ciphertext, and the key
- ▶ e.g. AES, RSA, ECC, 3DES, ...
- ▶ not encryption: base64 (e.g. ZS5nLiB0aGlzIGJhbG9uZXkgcmlnaHQgaGVyZQ==)

#### Hands-On: 60s Challenge

'Decrypt' these (you're actually decoding):

V2VsY29tZSB0byBjeWJlcnRydWNr

V2VsY29tZSB0byBjeWJlcnRydWNrIQ==

These are base64 encoded (not encrypted).

This might seem obvious to some - but it is not uncommon to encounter base64 'encryption' in the wild.

Here's a handy set of tools for this: <a href="http://rumkin.com/tools/">http://rumkin.com/tools/</a> Also command-line: base64 (remember to echo -n)

#### Hashes

- ► (Cryptographic) Hashes not an encoding & not reversible
  - ▶ Different than the larger, general class of hash functions
  - For a cryptographic hash function f: given f(x) -- you can't find / guess / calculate x
    - e.g. you can't find what made
       3947cdf52a551de4983746545a1affdb2b04f4a2 or
       21232f297a57a5a743894a0e4a801fc3 (actually, this one is easy)
  - aka One-way Functions
  - aka Random Functions
  - aka Shortcut Functions
  - aka One-way Compression Functions
  - aka Digests
  - e.g. SHA-1, SHA-256, BLAKE, ...
  - not a cryptographic hash: MD5

## 'Classic' & Modern Crypto

- 'Classic' Crypto
  - Mostly pre-20th century
  - ▶ Deals with alphabets: input & output
  - e.g. shift cipher (Cesar cipher)
    irel fuvsgl

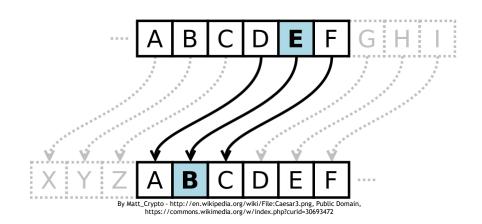

- ▶ also e.g. substitution cipher, polyalphabetic substitutions, transpositions etc.
- ▶ It is still encryption the 'key' is the knowledge of the mapping (shift, letter-map etc.)
- ▶ Relevance today: puzzles, challenges and easy reverse engineering
- Modern Crypto
  - ▶ Deals with numbers: input & output
  - ► Text is treated as numbers via encodings ASCII or UTF-8 is the most likely encoding e.g. CE6B02C8CDD27C50C8C9459517DF1E5EBD1FBB14DF554D5FC1FE647DBDCAE881

#### Stream Ciphers

- ▶ One-Time Pad (OTP) the only *proven secure* encryption scheme
  - Uses random key-stream, of length equal to or greater than the message
  - ► Then combine key-stream with message (assume XOR)
- Stream Ciphers approximate the OTP
  - Expand short key into pseudo-random keystream
  - ► Then XOR
  - e.g. RC4, Salsa20, FISH

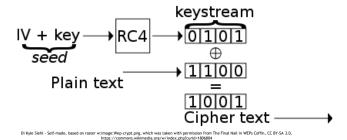

▶ IV - initialization vector, usually does not need to be secret

#### **Block Ciphers**

- Block Ciphers different approach
  - Uses a key and fixed-length inputs (blocks)
  - Combined with previous outputs and more fixed-length inputs in various modes:
  - ► ECB, CBC, PCBC, CFB, OFB, CTR ... GCM(!)

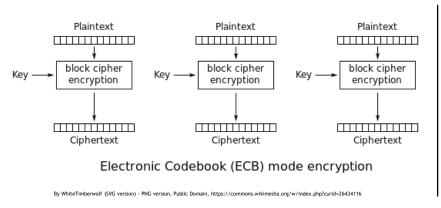

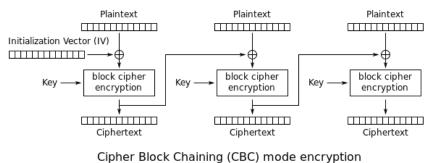

By WhiteTimberwolf (SVG version) - PNG version, Public Domain, https://commons.wikimedia.org/w/index.php?curid=26434096

#### Symmetric / Asymmetric Crypto

- Symmetric Crypto can be encrypted + decrypted by any party with the key
  - e.g. any of the crypto we've discussed so far
- Asymmetric Crypto can be encrypted by any party for a specific recipient
  - aka public-key cryptography
  - Leverages certain problems that are hard in one way & easy in the other: prime factorization and discrete logarithms
  - ► Keys exist as pairs of public & private halves -- key-pairs
  - ▶ The party with the private key can decrypt & sign (more on signatures later)
  - ▶ Any parties with the public key can encrypt & verify
  - e.g. RSA, ECC
  - e.g.

```
----BEGIN RSA PRIVATE KEY-----
izfrNTmQLnfsLzi2Wb9xPz2Qj9fQYGgeug3N2MkDuVHwpPcgkhHkJgCQuuvT+qZI
```

#### **Crypto Building Blocks**

#### **Section Summary**

- ► Encryption... it hides information, binds it protects confidentiality, but not integrity (without additional effort)
  - $\triangleright$  E = {M}<sub>K</sub>
- $\triangleright$  (Crypto) **Hashes** one-way functions. With f(x) you cannot get x
- 'Classic' Crypto involves substituting alphabets: rotation or re-mapping (we're over-simplifying there's only 50 minutes here)
- Stream Cipher combine a sequence of key bits with a sequence of cleartext bits with XOR (or effectively XOR)
- ▶ Block Ciphers have a limited key sequence, but extend to larger cleartext sequences
  - ▶ Not all block cipher modes are created equal (e.g. Electronic Coloring Book (ECB))
- Symmetric Crypto all parties share the same key
- ► Asymmetric Crypto only one party has the decryption key (private key)

## Attacks on Building Blocks

#### **Attacking Hashes**

- Google.
  - ► Seriously... google this 21232f297a57a5a743894a0e4a801fc3 (from before) now
- ▶ Identifying what type of hash it is will be useful the length gives it away
  - ▶ If you don't know lengths yet, use hash detector tools; e.g. cothan/hashdetector
- ► Hash Crack sites: esp. crackstation
- hashcat
  - ▶ (ab)uses your GPU for rapid hash cracking

#### Cooler Attacks on Hashes

- Hash-Length Extension Attacks
  - ► Take a known H('start') and add to it to get: H('start' + junk)
  - Get to a known identical hash for 'start' and 'start' + junk
- Taking Advantage of File Formats
  - PDF has lots of place to hide information
  - See Ange Albertini's work on PDF polyglots
  - ► This can be leveraged to create PDFs with the same SHA-1
  - https://shattered.io/

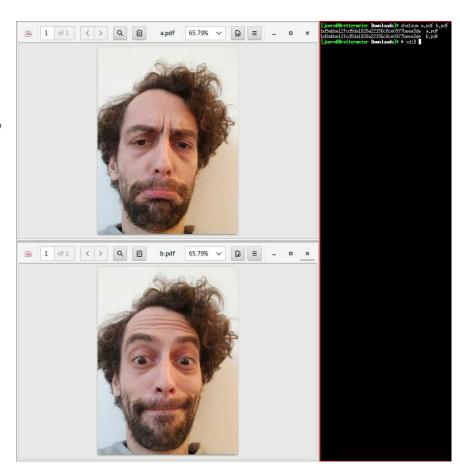

#### Typical Hash Defense

- ► Salts
  - ▶ Because it's pretty easy to lookup or build a table of known inputs for hashes; designers tend to follow the best practice of 'salting' their inputs
    - ▶ D033e22ae348aeb5660fc2140aec35850c4da997 = SHA1('admin')
    - > 3947cdf52a551de4983746545a1affdb2b04f4a2 = SHA1('saltadmin')
  - ► Salts are usually pre-prepended onto the input; sometimes with a separator like '.' or '+'
  - hashcat can find a salt for a given hash + input pair.
  - hashcat can also find inputs for hashes with a given salt as a parameter.
    - Find the salt with one known hash first.
    - ▶ OR find the salt with research (some systems' password salts are well-known)

#### Still More on Attacking Hashes

- Password lists
  - Brute-forcing (all possible character combinations) for inputs to hashes is possible
  - 'password lists' are more useful. There are hundreds of these to choose from, most from data breaches over the past years.
  - ▶ In CTFs the rockyou list is the most common for applied hash cracking YMMV.
  - ► This is more generally applicable as a dictionary attack

#### DICTIONARY ATTACK!

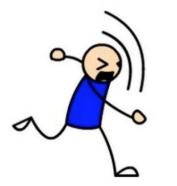

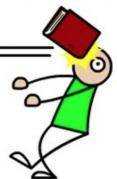

#### Hands On: 10 Minute Challenge

► Reverse these hashes:

- 5f4dcc3b5aa765d61d8327deb882cf99
- 5baa61e4c9b93f3f0682250b6cf8331b7ee68fd8

We've mentioned the tools you need for this.

## Attacking 'Classic' Crypto

- ► Historically, frequency analysis was the undoing of classic crypto
  - Letter use in a language (e.g. English) has a predictable # occurrences (frequency)
  - ► Count the # of occurrences of a symbol in ciphertext; match to expected rate in language
  - ► Requires medium-large ciphertext for analysis to work

- ► Today (challenges/puzzles/RE):
  - ► Try shift ciphers (start with ROT13)
  - ► Then try a substitution cipher
  - ► Then have 'fun': <a href="http://rumkin.com/tools/cipher/">http://rumkin.com/tools/cipher/</a>

#### Classic Crypto Attack Example

Ploregehpx 2018 sbe gur jva!

N uhtr gunax 1bh arrqf gb tb bhg gb bhe fcbafbef. Guvf ceb-vaqhfgel rirag qrcraqf ba npgvir fcbafbe vaibyirzrag naq fhccbeg.

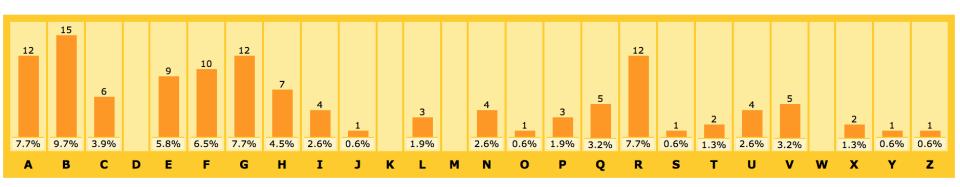

- ► E->B? E->A ? E->R ?
- ► Try them all: <a href="http://rumkin.com/tools/cipher/caesar.php">http://rumkin.com/tools/cipher/caesar.php</a>
- ► Shift 13 (aka ROT-13):
- ► Cybertruck 2018 for the win! A huge thank you needs to go out to our sponsors. This pro-industry event depends on active sponsor involvement and support.

#### **Stream Cipher Attacks**

- ► Re-used Key Attack
  - ► Recall: it's all about XOR (^)
  - ▶ If I know A^B and I know A or B, I can get the other

- ► Anytime a stream cipher re-uses keys, it's a problem
- if I have E1 = A<sup>K</sup> and E2 = B<sup>K</sup> I can get A<sup>B</sup>
- ▶ this is a big deal if:
  - ► A, B are natural language or if
  - ► A, B are different lengths or if
  - we can control A or B

#### **Block Cipher Attacks**

- Getting impractical now...
- Goals: forgery or key-recovery
- Block Cipher Attack Models
  - **known plaintext:** attacker is given a set of pair of cleartext+ciphertext
  - ► chosen plaintext: attacker has the ability to query cleartext and receive ciphertext
  - ► chosen ciphertext: attacker has the ability to query ciphertext and receive cleartext
  - **chosen plaintext/ciphertext:** attacker has the ability to query either
  - ▶ related key: attacker has the ability to query with key related to specified key, K (e.g. K+1 K+2, ...)

#### Padding Oracle Attacks

- ► An example chosen ciphertext attack:
- ▶ Padding oracle attack: attacker supplies ciphertext, detects 'incorrect padding' error conditions can use this oracle to ultimately decrypt messages
- ► Surprisingly common

#### Cryptanalysis and More

- Linear Cryptanalysis
  - solving for linear relationships between cleartext (input) and ciphertext (outputs)
  - ▶ at fractional likelihoods
  - using the likelihoods to sometimes predict ciphertext from cleartext
  - 'correct' crypto is designed to resist these attacks
- Differential Cryptanalysis
  - solving for sensitivity relationships of changes to cleartext bits (input) onto ciphertext bits (outputs)
  - at fractional likelihoods
  - ▶ then use any high likelihoods to guide attacks with chose inputs
  - ▶ Modern 'correct' crypto is design to resist these attacks too
- Other Cool Stuff: Slide Attack, XSL Attack, Impossible Differential, Boomerang, ...

#### Reality Check

- ▶ We talked about attack models & attack goals; some families of attacks
- ► No simple attacks after 'Classic' crypto
- Few practical attacks
- Attacking Crypto these ways is hard, for 'correct' crypto:
  - e.g. SHA-256, AES-128, RSA-2048, ECC
  - For *incorrect* crypto (e.g. anything else)
    - Is it XOR 'Crypto'? Then try XOR ciphertexts together; try XORing it with good guesses too
    - ▶ OR Are there repetitions of data patterns in the ciphertext? Maybe it is ECB mode or maybe it is key-reuse in a stream cipher

27

- ▶ OR If you know the name of the crypto, use google maybe you will find tool or PoC to break it
- Otherwise, you might only know it is probably broken (unless you write the tools yourself)
- ▶ But it's not impossible
  - ▶ People build protocols out of these building blocks protocols get broken more often
  - (and don't forget side-channel attacks and software exploitation)

#### Hands-On: 10 Minute Challenge

Decipher the following strings:

Lqydolg#Sdvvzrug\$

Sdvvzrug#RN\$\$\$#=,

28

#### Hints::

- from the IOLI crackme challenges: pof.eslack.org/tmp/IOLI-crackme.tar.gz
- 'Sdvvzrug' shows up in both strings, this tells you something
- '#' is 0x35 and '\$' is 0x36
- ' ' is 0x32 and '!' is 0x33
- rumkin.com/tools/cipher/caesar.php

Done? Already? Do a 'beginner' challenge at potatopla.net/crypto/

## Other Attacks on Block Ciphers

- Not all block modes are equal
- Definitely not ECB
- Recognizing ciphertext blocks can let you decrypt them: maybe not to their contents, but to their meaning
- Sometimes also their contents; e.g. infer all-zeroes input.
- ► Visualization tools: vix, radare2, <u>binvis.io</u>, Veles

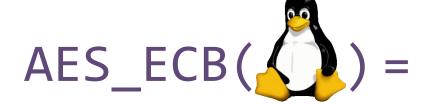

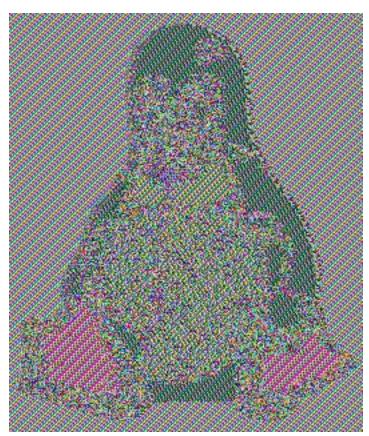

https://github.com/pakesson/diy-ecb-penguin

#### Other Attacking Building Blocks

- Software Exploitation can yield both control of the software and also information leaks
  - ► Access to process memory can be fruitful *key extraction* attacks
  - Multiple tools are available to scour memory for keys: aeskeyfind, radare2, volatility
  - ► Reverse engineering of the program code in memory can yield pointers to the memory locations of keys

- Infoleak vulnerabilities are not uncommon
  - c.f. Heartbleed

#### **Section Summary**

- Hash Attacks collisions, pre-image etc. use google. All other practical (for us mortals) attacks are in hashcat, use it.
- Classic Crypto Attacks frequency analysis (there are others specific to the crypto, YMMV). Try simple things first, use cryptogram tools
- **Stream Cipher Attack** Reused Key Attack. Try XORing things....
  - Block Cipher Attack Models known plaintext, chosen plaintext, chosen ciphertext, chosen plaintext/ciphertext, related key, padding oracle
- ▶ Block Cipher Attack Goals forgery or key-recovery
- Block Cipher Attacks Linear Cryptanalysis, Differential Cryptanalysis
  - (others: Slide, XSL, ...)
- ► ECB Attack recognize patterns
- Don't forget about software exploitation; in-memory attacks.
- Breaking protocols is more fruitful (next sections)
- Cryptogram tools: http://rumkin.com/tools/cipher/
- Visualization tools: binwalk -E, radare2, binvis.io, Veles

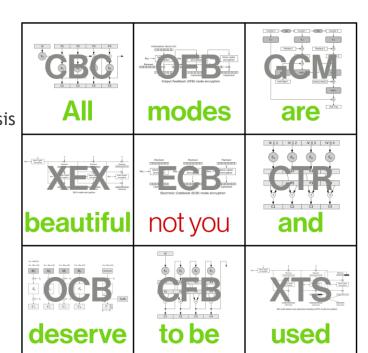

## **Protocols**

#### **Protocols**

- ▶ Protocols the rules that govern the communication between parties
  - ▶ What information is transmitted from party A to party B?
  - ▶ What steps must party B perform?
  - ▶ What information must be sent in reply (if any)?
  - etc.

### **Protocol:** Simple Authentication

- Simple Authentication:
  - ► Source: wants to be authenticated by the target
  - ► Target: decides if source is authentic
  - ▶ The source sends to the target:
  - ▶ its ID (T) plus an encrypted concatenation of T and a nonce (N), with a key (KT) that could be specific to the ID and also is known to the target.

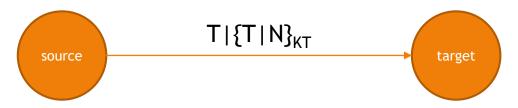

- ► The target looks-up encryption key KT for ID T; decrypts the {...}KT and checks the nonce N hasn't been seen before.
- Nonce : Number used ONCE
- E.g. older keyfobs / garage door openers source is the fob, target is the car or garage door.

## Protocol: Message Authentication Codes (MAC)

- Message Authentication Codes: for a message: create a value that can enable the message to be verified by any party with the shared key -- the same shared key is used to create the value.
- ▶ e.g. CBC-MAC build a MAC with CBC chaining mode of a block cipher
- e.g. CMAC also uses a block cipher
- e.g. HMAC build a mac with a hash function
- ► E.g. CBC-MAC-AES128, HMAC-SHA1, etc.
- Parties receiving messages that don't verify against the key (shared in this case) shall discard messages
  - ► How the shared keys are distributed and how messages are discarded is additional protocol details (for the next layer of the protocol specification)
- aka Message Integrity Code (MIC)
- aka protected checksums
- ▶ Not a MAC: a message digest: f(M) where f is a hash function.

#### Protocol: Digital Signatures

- Digital Signatures: using asymmetric crypto, for a message: create a value that can enable the message to be verified by any party with the public key, but cannot be created by any party without the private key.
  - ▶ a signing party with a private key can create a signature
  - parties with the public key can verify that signature
- e.g. DSA, ECDSA. Let's consider a simple, older RSA signing:
  - ▶ Send message, M, and signature together

$$M \mid \{H(M)\}_k$$

- ▶ To verify: Decrypt  $\{H(M)\}_k$  and assert it is equal to H(M)
  - ▶ Where H is a cryptographic hash and k is the RSA private key
- In both MAC and Signatures, parties receiving messages that don't verify against the key (public in this case) shall discard messages
  - ► How the public keys are distributed and how messages are discarded is additional protocol details (for the next layer of the protocol specification)
  - ▶ E.g. what if you sent:  $K|M|\{H(M)\}_k$  where K is the public key?

# Protocol: Challenge-Response (in General)

- Source wants to be authenticated by the target
- Source receives a nonce as challenge
- Transforms it and replies as response
- ▶ An ideal C-R would make it impractical for an attacker to guess the secret by observing traffic of multiple C-R exchanges.
- Attacker sees both challenge and response: known plaintext attack target source Ready rand() Challenge: N Crypto f( • ) Response: f(N)37 PASS / FAIL

#### Protocols

#### Section Summary

- ▶ **Protocols** the rules that govern the communications between parties
- Digital Signatures can be created by parties with the private key but verified by anyone with the public key (built from asymmetric crypto)
- ► Message Authentication Codes (MAC) can be created and verified by any party with the key (can be built from symmetric crypto)
- ▶ Nonce "number used once" can be random or a counter ...
  - Simple Authentication source send its ID and an encrypted ID, nonce pair to a target for verification
- ► Challenge Response target sends nonce to source; source replies with some proof that it has an ID known to the target
  - ▶ E.g. nonce encrypted with key known to source
  - ▶ E.g. nonce transformed with parameters known to source

# **Attacks on Protocols**

#### **Attacks on Protocols**

► Generally: try to break the assumptions of the protocol

- ▶ This actually generalizes to "How to attack any specification":
  - ► Anywhere the specification says SHALL/SHOULD see what happens when it doesn't...

# Attacks on Simple Authentication

- ▶ Simple Authentication assumes nonce N hasn't been seen before
- If the nonce is random:
  - ▶ Does it actually check? Send again (Replay Attack)
  - ► How many nonces does it store? Send +1 (Valet Attack)
- If the nonce is a counter:
  - ▶ How does it resynchronize? Try sending counter guesses (Bad counter resync attack)
- Simple Authentication assumes that the key KT is associated with the ID T and
  - Are there other T that could associate with KT? Try sending to other target (Key collision attack)

#### Attacks on MAC

- For digests
  - ▶ Recall: these aren't actually MACs but they get used that way occasionally
  - ▶ Recall: you will know the input, i.e. you will have at least one digest:message pair
  - You need to identify digest algorithm length usually gives it away; also see tools like cothan/hashdetector
  - ▶ You may need to identify the salt also hashcat can do this
- ► For HMAC- MD5, SHA1, SHA256, SHA512:
  - hashcat can crack the key or salt given a hmac:message pair
- Software exploitation, 'confused deputy'
  - Software exploitation could enable control of what messages are sent by a piece of SW designed to send mac:message pair.
  - ▶ Is a successful forgery attack unless other software-integrity measures are taken.

# Attack on Digital Signatures

- ► Recall the RSA Signature example: Send message, M, and signature together  $M \mid \{H(M)\}_{k}$
- ▶ Agreeing on the K public key for the k private key is a critical part.
  - ▶ What if you sent?

$$K|M|\{H(M)\}_k$$

▶ Then an attack is to use your own private/public key pair a/A and send:

$$A \mid M \mid \{H(M)\}_a$$

- ▶ Watch out for this broken protocol (sending the pubkey). It happens sometimes...
- More generally: try to find ways to substitute the expected public key K for your key, A
  - Stored in flash somewhere?

#### Attack on Challenge-Response

#### Middleperson Attack (in General)

- ▶ Interposing an actor in-between the source and target
- ▶ Enables tampering with the contents, ordering, timing etc.
- ► Good framework for attacks on specific Challenge-Response protocols
- ▶ Definitely applicable in TLS/SSL attacks with physical access
- ▶ Can be effectively achieved without physical interposition if messages can be selectively denied.

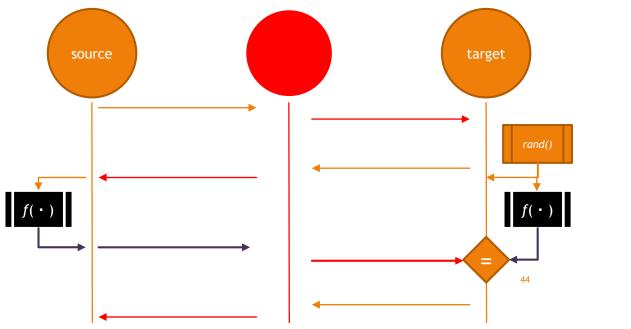

#### **Attacks on Protocols**

#### Section Summary

- Attacks on *protocols* are more fruitful than attacks on building blocks
- ► Simple Authentication Attacks
  - Key Collisions e.g. 16bit serial number used as input to key
  - Key Extraction and Extension e.g. Keeloq
  - Replay Attack capture one or more, replay selectively
  - ▶ Valet Attack capture a large set during temporary but extended possession
  - Bad Counter Resynchronization depends on resync behavior of protocol
- MAC
  - ► Digests. Hash breaking HMACs
  - Digital Signature Attacks
- Pubkey substitution
- Challenge-Response Attacks
  - Middleperson Attack interpose and relay to/from target/source
- (and more coming up in later section)

# Closing

# **Summary**

- 'Modern' crypto is about numbers / Classic 'crypto' is about alphabets
- Crypto is hard' → means if you only have packet captures then <u>correct</u> crypto is hard to break

- Crypto building blocks don't get broken very often (given only the capture of comms)
- Crypto protocols get broken
- Crypto gets broken via side-channels
- ► Crypto gets broken by compromise of execution environment
- ► Applied Attacks (exercise for the 'reader'):
  - ➤ You can middleperson-attack TLS/SSL
  - ► You can lift/reverse/solve/brute-force Seed-Key Exchange

### Resources for Continued Learning

- Cryptopals (CTF), T. Ptacek et. al.
- Let's Play with Crypto (Pres.), Ange Albertini
- Security Engineering (Book), Ross Anderson
- POC | GTFO (Journal), mirror
- PotatoSec Crypto Puzzle Challenges

# For Reference

Not covered in the training due to time constraints

## Aside: Entropy Visualization

- Entropy (in the sense of C. Shannon) is a metric of information-density in message/value/bit-sequence
  - ▶ It turns out (thanks also to Shannon) that information is maximized when the likelihood of 1/0 are equal
  - ▶ i.e. 'completely random' IS highest entropy.
- ► The entropy of a bitsequence can be estimated
- Estimated entropy approaches 1.0 for random number sequences
  - ► Next is 'correct' crypto
  - ► Then compression
- ► Estimated entropy is not high for other data (structured data)

# Aside: Entropy Visualization (cont'd)

- ▶ The entropy estimates can be broken-up over a large input and visualized
- ► You can identify and distinguish between
  - encrypted (correct) content
  - ▶ Other encrypted (incorrect) content
  - ► Compressed content
- Rules of thumb:
  - ► Compression looks like pretty high entropy
  - ► Encryption looks like really high entropy

# Aside: Entropy Visualization (cont'd)

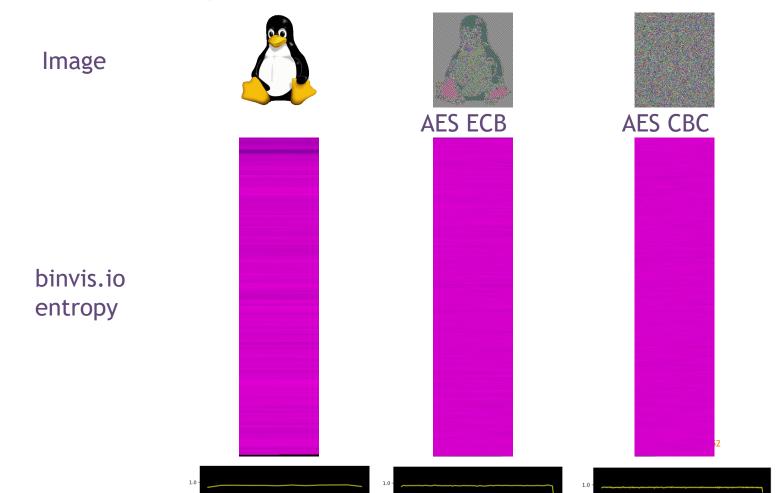

# Hands-On: 15 Minute Challenge

- Use Entropy Visualization (and anything else) to Identify:
- 1) A compressed file
- 2) An ECB-mode encrypted file
- 3) A 'correct' encrypted file
- ► In the set: https://goo.gl/LbzMbE

#### Use these (or any other tools):

- http://binvis.io
- binwalk -E
- Veles
- radare2
- hex editors

I corrupted the headers to break file magic<sup>53</sup>

Protocol: WPA2

#### WPA2

- Wi-Fi Protected Access II
- Wi-Fi confidentiality measure
- Supersedes WEP (which was a very broken protocol)
- WPA2-Personal (-PSK)
  - uses a pre-shared key.
  - ► Each client (supplicant in WPA-speak) gets its own session key
  - Setup of the key is visible at different levels.
- WPA2-Enterprise
  - ► Enables authentication of the Access-point
  - ▶ All communication with the Access-point is can be done with individualized keys
- Let's discuss WPA2-Personal

#### WPA2 Handshake

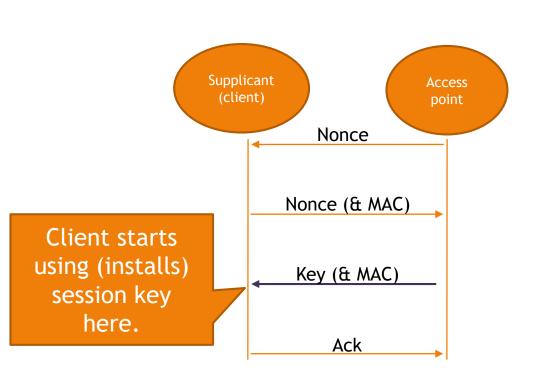

- 4-way handshake
- A nonce
- Then another nonce with MAC
- ► Then a global key with MAC
- Then an ACK
- ► Grossly over-simplified on the left

#### Attacks on WPA2

- ► There is a MAC, implemented as a HMAC which is sent by supplicants and derived from the pre-shared key
  - Hash attacks to reverse this
  - ► There are advantages to having observed multiple nonce & MAC -- so the attack starts with causing the target to deauthorize from the Wi-Fi (repeatedly)
  - ▶ hashcat can co the cracking, but not the de-auth
  - ▶ airocrack-ng can do both

# Attacks on WPA2 (cont'd)

- There is a key reuse vulnerability in some client software, dubbed KRACK
  - When the key is 'installed', the client resets its communication counters
  - ▶ By replaying message 3 in the handshake, counters can be reset repeatedly *key reuse attack*
  - Some systems were even vulnerable to installing a null-key by sending a tampered 3<sup>rd</sup> message
- ► Fun-fact: WPA2 had been formally-proven secure.
  - ► The spec of the formal proof did not include "keys must be 'installed' once and only once"

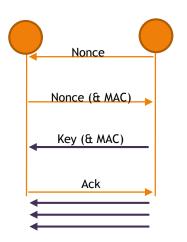

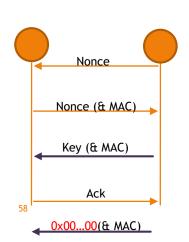

# Hands-On: 1 Minute Challenge

▶ Capture as many users of the Cybertruck Wi-Fi as you can in 1 minute.

I'm kidding - please don't attack the Wi-Fi. I'm using it.

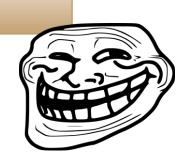

- KRACK is unnecessary your systems all know the WPA2 password already (it is a pre-shared key)
- How this would work:
  - 'de-auth' other clients so you could witness their handshake with the Access Point.
  - At which point you would have their session key and could decrypt all their traffic.

# Protocol: WPA2 Section Summary

- WPA2 Passwords can be cracked, indirectly, via the hashes exposed in the handshake
  - ► The process is accelerated by capturing multiple 4-way handshakes, so the attack usually also includes a flood of de-authenticating the clients
- WPA2 keys can be reinstalled (KRACK)
  - ▶ Re-installing a key resets counters this gives a key reuse attack
- Sometimes WPA2 keys can be nulled (KRACK)
  - known-key attack

► These attacks on Wi-Fi require clients are connected

# Protocol: TLS / SSL

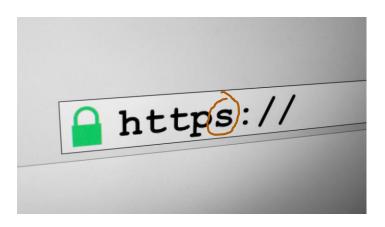

#### TLS / SSL

- ► Transport Layer Security (TLS). Was SSL, now that name is deprecated
- Used in HTTPS but can be found without HTTP
- Provides both confidentiality and authentication of endpoints
  - typically client authenticates server
  - ▶ Sometimes server also authenticates client -- we're not going cover this

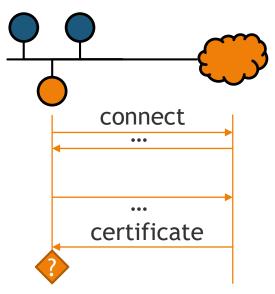

#### **Certificates?**

- Chains of Digital Signatures (asymmetric crypto)
- ▶ Recall: only the owner of the private part of a public key-pair can:
  - decrypt traffic encrypted to the public key
  - create a signature verifiable by anyone with the public key

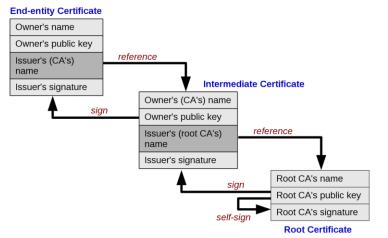

## How Clients Are Supposed to Authenticate Servers

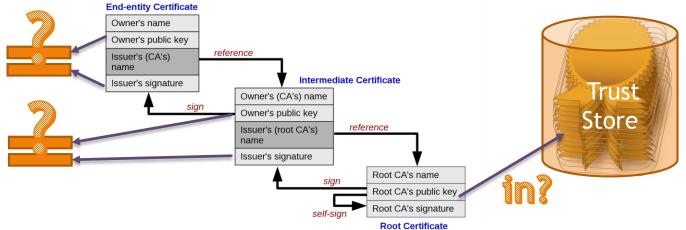

By Yanpas - Own work, CC BY-SA 4.0, https://commons.wikimedia.org/w/index.php?curid=46369922

#### Client Implementations of Server Authentication

| "Type" |        | Trust                                        |
|--------|--------|----------------------------------------------|
| Type 1 |        | Trust anything (no SSL/TLS)                  |
| Type 2 |        | Trust any valid certificate                  |
| Type 3 |        | Trust any root-CA in OS <i>Trust Store</i>   |
| Type 4 |        | Trust only (pin) the pub key of certificate  |
| Type 5 |        | Trust only (pin) the pub key of cert. signer |
| Type 6 | Охсоде | Pinning and Integrity Verification           |

▶ The proxies will work out-of-the-box on Type 1 and Type 2

# Middleperson (aka MiTM) attacks

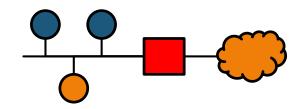

- HTTP Proxies: mitmproxy, Burp, ZAP, martian
- Non-HTTP: MiTMF, ettercap, bettercap, SSLSplit
- Some require that you setup the proxy as a gateway -- some can work as a sibling (leveraging ARP poisoning)

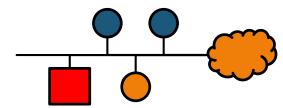

# Certificate Substitution Attacks (on Type 2)

- Proxy creates two TLS connections
  - Upstream, client connection to server normal, valid, nothing to see here
  - ▶ Downstream, served to client supplies some other certificate
- ► Type 2 client sees 'a cert' and is happy

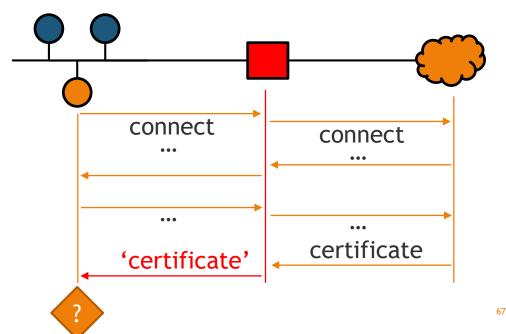

# Trust Store Attacks (on Type 3)

- Can you add a root certificate authority to the trust store?
  - ▶ If you have UI access to an Android device the answer is probably yes
- ► Can you use a compromised root certificate that is already in the trust store?
  - ► There have been several compromised root certificates over the years (Komodo, Symantec)
  - ▶ If the devices is old enough, the compromised root certificate might be in its trust store
  - ► Forge a server certificate signed with the secret from the compromise root; install that in the proxy (e.g. mitmproxy, Burp, etc.)
    - ▶ Getting the compromised secret is... the tricky part

# Types 4-5 Attacks

- ▶ Recall: types 4-5 use certificate pining they will only accept a connection from a server with a particular expected public key
  - ▶ If a different public key is supplied they abort connections
- ► Software Exploitation is the only remote attack
- If you have superuser privileges on the systems executing the type 4-5 code then there are simple ways to replace the expected pub key or bypass the abort connection response:
  - ▶ Patch the pubkey from the software
  - Runtime hooking: e.g. Universal Android SSL Pinning Bypass with Frida https://codeshare.frida.re/@pcipolloni/universal-android-ssl-pinning-bypass-with-frida/
- ▶ For Type 6: the runtime integrity checks will prevent most patches, hooks and exploits.

# Other Attacks (on all types)

- ► SWEET32 monitor long-lived Triple-DES and recover cookies
- DROWN break confidentiality of some TLS (downgrade)
- Logjam break confidentiality and integrity of some TLS (downgrade)
- ► POODLE break confidentiality and integrity of some TLS (downgrade)
- ▶ Not very practical only PoCs available : poodle-PoC , Tim---/drown , drownAttackDemo
- There are even passive differential cryptanalysis attacks working only at large-scale and long time periods
  - ▶ Recover a RSA private key from a TLS Session with Perfect Forward Secrecy Marco Ortisi
- Other other attacks (not confidentiality or integrity compromising):
  - ► Heartbleed exploit memory leak in some OpenSSL versions to view 64K of server memory (in theory could yield a server secret)

#### Protocol: TLS / SSL

#### Section Summary

- ▶ TLS (SSL is deprecated) sets up a channel with confidentiality and authentication
  - Confidentiality is established with key-exchange
  - Authentication is established with certificate chain verification the chain ultimately ending in an authority in a trust store of the endpoint
- ► TLS/SSL middleperson attacks require a network interposition and include:
  - ▶ Abuse of endpoints not checking certificate chains
  - Abuse of trust-stores adding new authorities into them, or convincing users to do it
  - ▶ (rare) crypto breaks to obtain session or master keys
  - (less rare) forced downgrade to TLS/SSL version with publicly broken crypto
- Other TLS/SSL Attacks (some are aforementioned rare crypto breaks):
  - ▶ SWEET32, DROWN, logjam, POODLE, Heartbleed
- Tools:
  - mitmproxy, Burp, ZAP, MITMf
  - ▶ poodle-PoC, Tim---/drown, drownAttackDemo

Protocol: UDS Seed-Key Exchange

#### **UDS**

- ▶ Unified Diagnostic Services ISO 14229 ; on CAN: ISO 15765
- Used for nearly ALL vehicle Diagnostic Protocols
- You will learn a lot about it in other sessions today and tomorrow
- There are actions in UDS that are protected. To execute the action requires authorization: e.g.
  - Read memory
  - Reflash ECUs
  - Perform potentially dangerous maintenance operations
  - Aka 'the fun stuff'

#### **UDS** Authorization

- Sometimes UDS is helpful; it will tell you that you need to authorize
  - ► Negative Response Code : SecurityAccessDenied
  - ► You'll learn about these
- ► To authorize; unlock the current session with SecurityAccess Seed-Key Exchange
  - Session holder / server emits a seed; session user / client returns a key
  - ► 0x27 (replies on 0x67)
  - ► Subfunction 0x05 for requestSeed / 0x06 for sendKey
  - ▶ You'll know more about these soon

# Seed-Key Exchange (C-R in UDS)

- Seed-key exchange is a Challenge-Response protocol
- Only 16-bit space; so it might not fit our ideal characteristics of resisting known plaintext forgery attacks
- ▶ The seed here is a challenge and the key here is a response

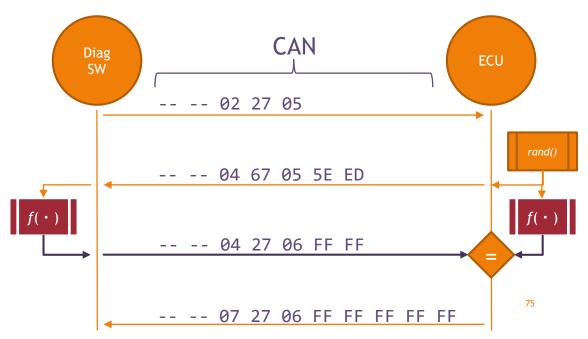

| PT 📭     | B1 🔻 | B2 🔻 | В3 🔽 | B4 💌 | B5 🔻 | B6 💌 | B7 💌 | B8 🔻 |
|----------|------|------|------|------|------|------|------|------|
| 18DA00F1 | 2    | 10   | 3    | 0    | 0    | 0    | 0    | 0    |
| 18DAF100 | 6    | 50   | 3    | 0    | 14   | 0    | C8   | OF   |
| 18DA00F1 | 3    | 22   | F1   | 0    | 0    | 0    | 0    | 0    |
| 18DAF100 | 7    | 62   | F1   | 0    | 2    | 1    | OE   | 3    |
| 18DA00F1 | 2    | 27   | 5    | 0    | 0    | 0    | 0    | 0    |
| 18DAF100 | 4    | 67   | 5    | 81   | В7   | 1    | OE   | 3    |
| 18DA00F1 | 4    | 27   | 6    | 16   | 98   | 0    | 0    | 0    |
| 18DAF100 | 2    | 67   | 6    | 81   | В7   | 1    | OE   | 3    |
| 18DA00F1 | 10   | 0D   | 2E   | F1   | 5C   | 0    | 0    | 0    |

Daily J., COMVEC15, A Digital Forensics Perspective ...

▶ J1939 IDs 0x18DA00F1 and 0x18DAF100 are used for UDS over J1939

# Attacking Seed-Key Exchange

- Attack Goals:
- a) Get a security session (small-scale)
- b) 'Pirate' a security session (large-scale)

#### For a):

If you have diagnostic SW:

- Use a middleperson attackIf you don't:
- Then it is equivalent to pirating a session (c.f. next)

# b) Pirating it...

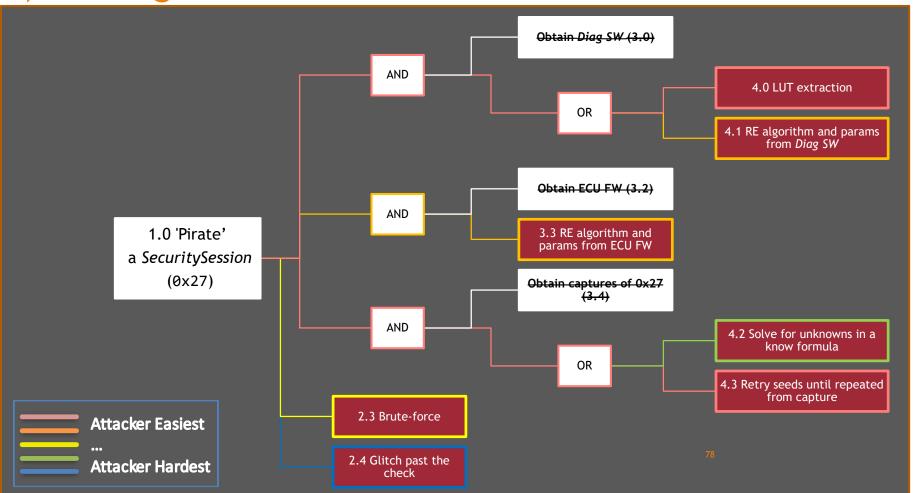

# Look Up Table (LUT) Extraction (4.0)

#### 16-bit seed-key exchange means a 128KiB LUT.

- ▶ Great example by John Maag of how to *lift* a challenge-response routine.
- 60
- Impersonate brake module using previously logged exchanges
  - > Specifically, respond over CAN to software requests how the module would
- Give brake software all possible seeds and record the corresponding keys
- •

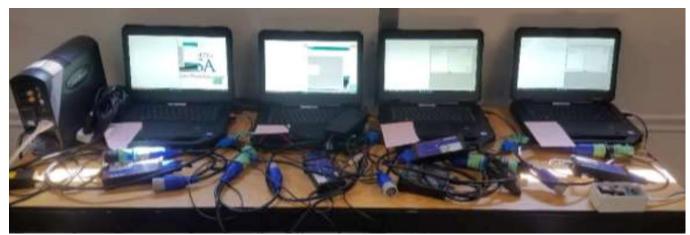

John Maag, NMFTA HVCS Nov 2017

```
public static string DecryptFileName(string pathName
          string path2 = FileEncryptionProvider.CodeChars(FileEncryptionProvider.RearrangeChars(FileEncryptionProvider.RearrangeChars(FileEncryptionProvider
          return Path.Combine(Path.GetDirectoryName(pathName), path2);
private static byte SwitchNibbles(byte source)
         byte num = Convert.ToByte((int) Convert.ToByte((int) source & 15) << 4);
          source = Co (class) System.Convert rce >> 4);
         source = Convert.ToByte((int) source | (int) num);
          return source;
private static byte ApplyKey(byte source)
         return source ^= (byte) 63;
private static byte[] CodeBytes(byte[] source, int offset, bool encrypt)
          bvte[] numArray = new bvte[source.Length - offset];
          for (int index = offset; index < source.Length; ++index)</pre>
                   numArray[index - offset] = !encrypt ? FileEncryptionProvider.SwitchNibbles(FileEncryptionProvider.SwitchNibbles(FileE
         return numArray:
private static byte CalculateChecksumB(byte[] data, int offset)
          ushort num = (ushort) 0;
          for (int index = offset; index < data.Length; ++index)</pre>
                    num += (ushort) data[index];
```

# Reverse Engineering the Algorithm & Key from Maintenance SW (4.1)

Use a decompiler or disassembler to identify the code responsible for computing the key sent in response to a seed

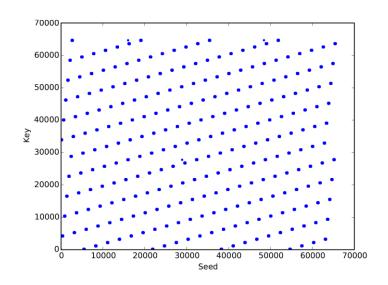

# 'Brute-Force' (2.3)

- If you have no diagnostic SW, you can't lift the correct algorithm through LUT or RE.
- You can try every possible 16-bit value for each seed received.
- Worst case is16bit x 16bit (700 weeks at 10 requests per second)
- ▶ But many seed generators won't cover all 16bits
- ► Can you control the seed? (e.g. hard-reset)
- single seed: (110 minutes at 10 requests per second)

'Crypto'

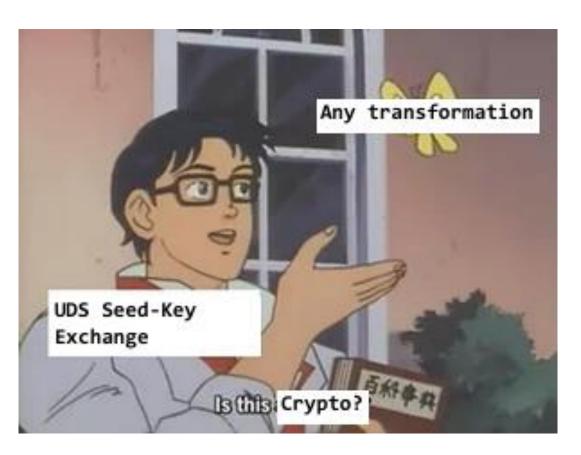

# Solve for Unknown Constants in a Known Algorithm (4.2)

- ▶ If you have diagnostic software for a related ECU
- ▶ and access to ~10 captures of seed-key exchange
- ▶ Solve for unknown constants in known formula.

```
def scr1(seed, key_constant_1, key_constant_2):
    tmpSeed = 0

tmpSeed |= ((seed >> 16) & 0xff) << 24;

tmpSeed |= ((seed >> 24) & 0xff) << 16;

tmpSeed |= ((seed >> 8) & 0xff) << 0;

tmpSeed |= ((seed >> 8) & 0xff) << 8;

shiftSeed = ((tmpSeed << 11) + (tmpSeed >> 22)) & 0xffffffff

return shiftSeed ^ key_constant_1 ^ (seed & key_constant_2)
```

## Glitch Past (2.4)

If you have no diagnostic SW...

/ Irigger

- ▶ If you can setup low-jitter triggering based on key reply CAN frame
- ▶ You can try glitching the module at delays from that trigger.
  - ▶ Maybe use simple power analysis to refine the delay
- Large search space; tricky setup (removing caps etc.)
- c.f. Riscure's recent work on demoing this at RSA/CHV

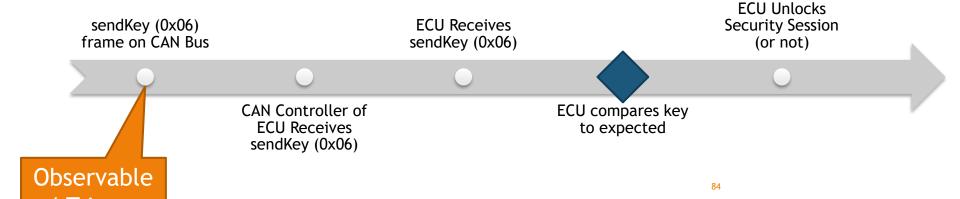

### Protocol: Seed-Key Exchange

#### **Section Summary**

- ▶ J1939 IDs 0x18DA00F1 and 0x18DAF100 are used for UDS over J1939
- ► SecurityAccess service is 0x27 / sub requestSeed: 0x05 sendKey: 0x06
- If you have diagnostic software:
  - ▶ Reverse the key algorithm & parameters from PC software
  - ▶ Black-box / Lift the key algorithm & parameters
- If you have **ECU firmware**:
  - Reverse the key algorithm & parameters from firmware image (NB: you might have the wrong direction of algorithm)
- If you have some captures of successful SecurityAccess:
  - Solve for unknowns in a known formula from related ECUs
  - ▶ Retry seeds until a match occurs with one in the captures
- If you have only the ECU:
  - Brute-force (can you control the seed?)
  - ▶ Get some captures (e.g. service center) see above
  - Glitch past the check be amazing